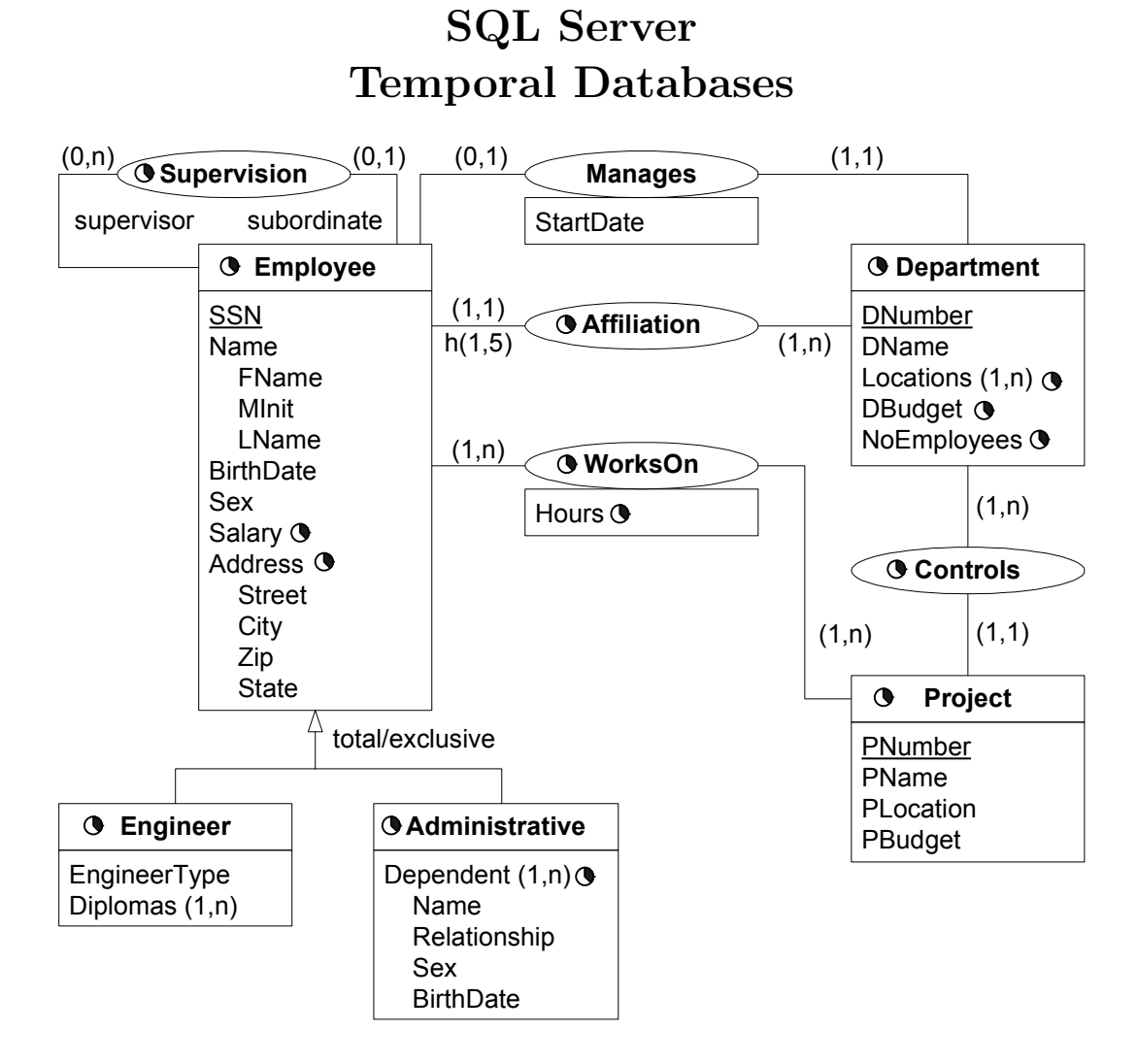

### Consider the above temporal conceptual schema

- Define a relational schema corresponding to the conceptual schema.
- Ensure the following integrity constraints.
	- 1. An employee works in at most one department at any point in time.
	- 2. At any point in time an employee cannot work more than once in a project.
	- 3. The lifecycle of affiliation is included in the lifecycle of employee
	- 4. The lifecycle of an employee is equal to the union of his/her affiliations.
	- 5. Employees have a contiguous lifecycle.
	- 6. The lifecycle of an employee is equal to the union of his/her affiliations, now taking into account that the lifecycle of employees is contiguous.
- Write the following queries in SQL:
	- 1. Give the name of managers living currently in Houston
	- 2. Give the name of employees working currently in the 'Research' department having a salary greater or equal than 45000
	- 3. Give the name of current employees who does not work currently in any department
- 4. Give the name of the employee(s) that had the highest salary in 1/1/2002
- 5. Provide the salary and affiliation history for all employees
- 6. Give the name of employees and the period of time in which they were supervisors but did not work in any project during the same period
- 7. Give the name of supervisors who had work on a project at some time
- 8. Give the name of employees and the date they changed their affiliation
- 9. Give the name of employees and the periods they worked on any project
- 10. Give the history of the maximum salary
- 11. Give by department the history of the maximum salary
- 12. Give the history of the number of projects of a department
- 13. Give the name of employees and the periods they worked on all projects of their department

### Relational Schema

- Employee(SSN, FName, MInit, LName, BirthDate, Sex)
- EmployeeLifecycle(SSN, FromDate, ToDate) SSN references Employee(SSN)
- EmployeeSalary(SSN, Salary, FromDate, ToDate) SSN references Employee(SSN)
- EmployeeAddress(SSN, Street, City, Zip, Country, FromDate, ToDate) SSN references Employee(SSN)
- Engineer(SSN, EngineerType, FromDate, ToDate) SSN references Employee(SSN)
	- In this table the lifecycle of Engineer is kept as well as the attribute EngineerType. There will be redundancy if the lifecycle of Engineer is not continuous.
- EngineerDiplomas(SSN, Diploma) SSN references Engineer(SSN)
- AdministrativeLifecycle(SSN, FromDate, ToDate) SSN references Employee(SSN)
- AdminDependent(SSN, Name, Relationship, Sex, BirthDate, FromDate, ToDate) SSN references AdministrativeLifecycle(SSN)

It is supposed that an employee does not have two dependents of the same name and the same relationship. An alternative will be to put BirthDate instead of Relationship as part of the key.

- Supervision(SSN, SuperSSN, FromDate, ToDate) SSN references Employee(SSN) SuperSSN references Employee(SSN)
- Affiliation(SSN, DNumber, FromDate, ToDate) SSN references Employee(SSN)
- Department(DNumber, DName, MgrSSN, MgrStartDate, FromDate, ToDate) MgrSSN references Employee(SSN)

It is supposed that the lifecycle of departments is continuous. In this case an additional table for the lifecycle is not necessary.

- DeptLocations(DNumber, Location, FromDate, ToDate) DNumber references Department(DNumber)
- DepartmentBudget(DNumber, DBudget, FromDate, ToDate) DNumber references Department(DNumber)
- DepartmentNbEmp(DNumber, NbEmp, FromDate, ToDate) DNumber references Department(DNumber)
- Project(PNumber, PName, PLocation, PBudget, FromDate, ToDate) It is supposed that the lifecycle of Project is continuous.
- Controls(PNumber, DNumber, FromDate, ToDate) PNumber references Project(PNumber) DNumber references Department(DNumber)
- WorksOn(SSN, PNumber, Hours, FromDate, ToDate) PNumber references Project(PNumber) SSN references Employee(SSN)
	- It is supposed that the temporality of attribute Hours is the same as the lifecycle

of the association. In this case two different tables are not necessary. To obtain the lifecycle of the association independently of the attribute hours a temporal projection is needed.

# Example Database

Partial schema where not all entities and attributes are taken into account.

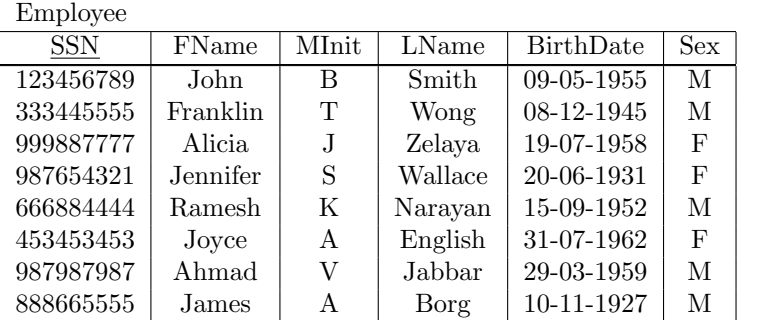

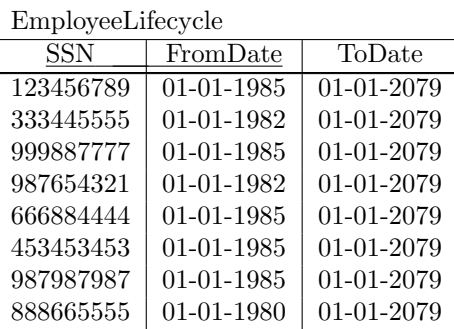

| EmployeeSalary |        |            |            |  |
|----------------|--------|------------|------------|--|
| SSN            | Salary | FromDate   | ToDate     |  |
| 123456789      | 30000  | 01-01-1985 | 01-01-2079 |  |
| 333445555      | 40000  | 01-01-1982 | 01-01-1983 |  |
| 333445555      | 45000  | 01-01-1983 | 01-01-2079 |  |
| 999887777      | 25000  | 01-01-1985 | 01-01-2079 |  |
| 987654321      | 43000  | 01-01-1982 | 01-01-2079 |  |
| 666884444      | 38000  | 01-01-1985 | 01-01-2079 |  |
| 453453453      | 25000  | 01-01-1985 | 01-01-2079 |  |
| 987987987      | 25000  | 01-01-1985 | 01-01-2079 |  |
| 888665555      | 55000  | 01-01-1980 | 01-01-1981 |  |
| 888665555      | 58000  | 01-01-1981 | 01-01-2079 |  |

EmployeeAddress

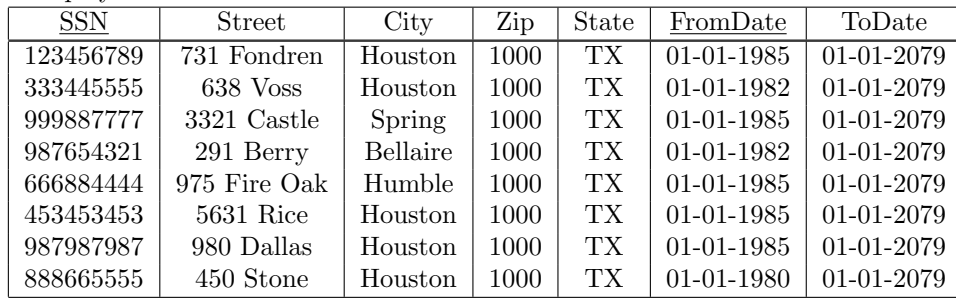

Supervision

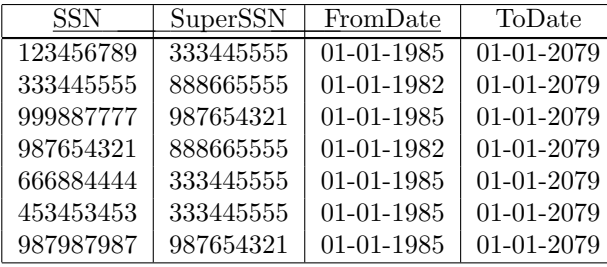

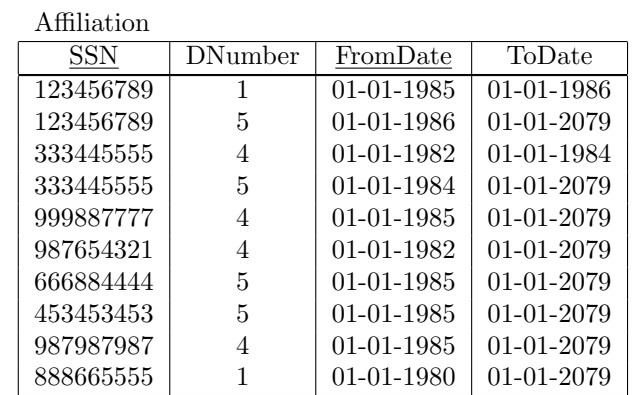

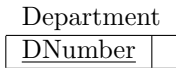

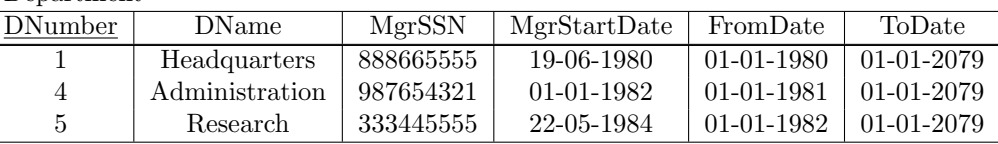

DepartmentNbEmp

| <b>DNumber</b> | NbEmp | FromDate         | ToDate       |
|----------------|-------|------------------|--------------|
|                |       | 01-01-1980       | 01-01-2079   |
|                | 3     | 01-01-1980       | 01-01-2079   |
|                |       | $01 - 01 - 1980$ | $01-01-2079$ |

DeptLocations

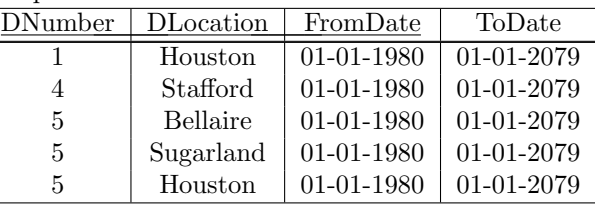

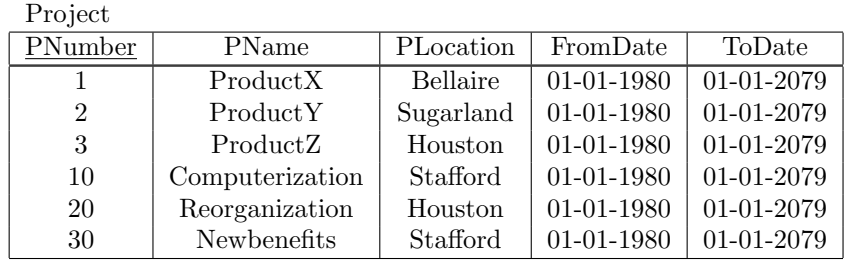

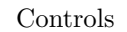

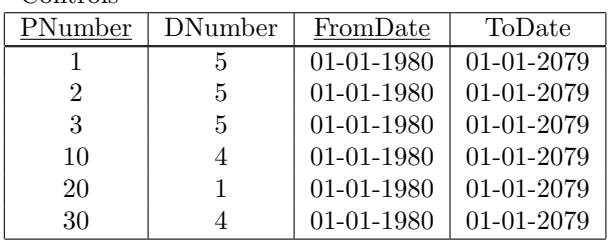

#### WorksOn

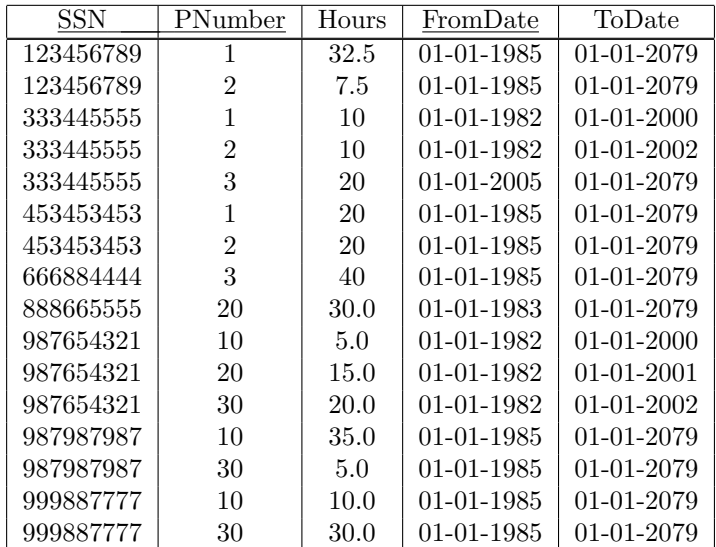

### **Constraints**

1. An employee works in at most one department at any point in time. In other terms SSN is a sequenced primary key for Affiliation.

```
create trigger Seq_PK_Affiliation on Affiliation
  after insert, update as
if exists ( select * from Inserted A1
  where 1 < ( select count(*) from Affiliation A2
    where A1.SSN = A2.SSN
    and A1.FromDate < A2.ToDate and A2.FromDate < A1.ToDate ) )
begin
  raiserror 13000
    'An employee works in at most one department at any point in time'
  rollback transaction
end
```
2. At any point in time an employee cannot work more than once in a project. In other terms (SSN,PNumber) is a sequenced primary key for WorksOn

```
create trigger Seq_PK_WorksOn on WorksOn
  after insert, update as
if exists ( select * from Inserted W1
  where 1 \leq ( select count (*) from WorksOn W2
    where W1.SSN = W2.SSN and W1.PNumber = W2.PNumberand W1.FromDate < W2.ToDate and W2.FromDate < W1.ToDate ) )
begin
 raiserror 13000
    'At any point in time an employee cannot work more than once in a project'
  rollback transaction
end
```
3. The lifecycle of affiliation is included in the lifecycle of employee.

In the following triggers it is assumed that the table EmployeeLifecycle is coalesced. Therefore, every line in Affiliation must be covered by one line in EmployeeLifecycle.

```
create trigger Seq_FK_Affiliation_EmployeeLifecycle_1 on Affiliation
  after insert, update as
if exists ( select * from Inserted A
  where not exists ( select * from EmployeeLifecycle E
    where A.SSN = E.SSNand E.FromDate \leq A.FromDate and A.ToDate \leq E.ToDate ) )
begin
  raiserror 13000
    'The lifecycle of affiliation must be included in the lifecycle of employee'
  rollback transaction
end
create trigger Seq_FK_Affiliation_EmployeeLifecycle_2 on EmployeeLifecycle
  after update, delete as
if exists ( select * from Affiliation A
  where A.SSN IN ( select SSN from Deleted)
    and not exists ( select * from EmployeeLifecycle E
   where A.SSN = E.SSN
    and E.FromDate <= A.FromDate and A.ToDate <= E.ToDate ) )
begin
 raiserror 13000
```
'The lifecycle of affiliation must be included in the lifecycle of employee' rollback transaction end

4. The lifecycle of an employee is equal to the union of his/her affiliations. It is supposed that the previous trigger is activated, therefore it is sufficient to monitor that an employee must be affiliated to a department throughout his/her lifecycle.

```
create trigger Seq_FK_EmployeeLifecycle_Affiliation_1 on Affiliation
  after update, delete as
if exists ( select * from EmployeeLifecycle E
  where E.SSN in ( select SSN from Deleted )
  and not exists ( select * from Affiliation A
    where E.SSN = A.SSN
    and A.FromDate <= E.FromDate and E.FromDate < A.ToDate )
  or not exists ( select * from Affiliation A
   where E.SSN = A.SSN
    and A.FromDate < E.ToDate and E.ToDate <= A.ToDate )
  or exists ( select * from Affiliation A
    where E.SSN = A.SSNand E.FromDate < A.ToDate and A.ToDate < E.ToDate
    and not exists ( select * from Affiliation A2
      where A2.SSN = A.SSNand A2.FromDate \leq A.ToDate and A.ToDate \leq A2.ToDate) ) )
begin
  raiserror 13000
    'An employee must be affiliated to a department throughout his/her lifecycle'
 rollback transaction
end
create trigger Seq_FK_EmployeeLifecycle_Affiliation_2 on EmployeeLifecycle
  after insert, update as
if exists ( select * from Inserted E
  where not exists ( select * from Affiliation A
   where E.SSN = A.SSNand A.FromDate <= E.FromDate and E.FromDate < A.ToDate )
  or not exists ( select * from Affiliation A
   where E.SSN = A.SSNand A.FromDate < E.ToDate and E.ToDate <= A.ToDate )
  or exists ( select * from Affiliation A
   where E.SSN = A.SSN
    and E.FromDate < A.ToDate and A.ToDate < E.ToDate
    and not exists ( select * from Affiliation A2
      where A2.SSN = A.SSNand A2.FromDate \leq A.ToDate and A.ToDate \leq A2.ToDate) )
begin
  raiserror 13000
    'An employee must be affiliated to a department throughout his/her lifecycle'
  rollback transaction
end
```
5. Employees have a contiguous lifecycle.

```
alter table EmployeeLifecycle
drop constraint PK_EmployeeLifecycle
alter table EmployeeLifecycle
add constraint PK_EmployeeLifecycle primary key (SSN)
```
6. The lifecycle of an employee is equal to the union of his/her affiliations, now taking into account that the lifecycle of employees is contiguous.

It is necessary to ensure that (1) the affiliations of an employee define a contiguous history, and (2) an employee must be affiliated to a department throughout his/her lifecycle.

The following trigger ensures that the affiliations of an employee define a contiguous history.

```
create trigger Contiguous_Hist_Affiliation on Affiliation
  after insert, update, delete as
if exists ( select * from Affiliation A1, Affiliation A2
  where A1.SSN = A2.SSN and A1.ToDate < A2.FromDateand not exists ( select * from Affiliation A3
     where A1.SSN = A3.SSNand ( ( A3. From Date \leq A1. To Date and A1. To Date \leq A3. To Date )
        or ( A3.FromDate < A2.FromDate and A2.FromDate <= A3.ToDate ) ) ) )
begin
  raiserror 13000
    'The affiliations of an employee define a contiguous history'
 rollback transaction
end
The following two triggers replaces those of question (4).
alter trigger Seq_FK_EmployeeLifecycle_Affiliation_1 on Affiliation
  after update, delete as
if exists ( select * from EmployeeLifecycle E
  where E.SSN in ( select SSN from Deleted )
  and not exists ( select * from Affiliation A
   where E.SSN = A.SSNand A.FromDate <= E.FromDate and E.FromDate < A.ToDate )
  or not exists ( select * from Affiliation A
   where E.SSN = A.SSN
    and A. From Date \leq E. To Date and E. To Date \leq A. To Date ) ) )
begin
  raiserror 13000
    'An employee must be affiliated to a department throughout his/her lifecycle'
 rollback transaction
end
alter trigger Seq_FK_EmployeeLifecycle_Affiliation_2 on EmployeeLifecycle
  after insert, update as
if exists ( select * from Inserted E
 where not exists ( select * from Affiliation A
   where E.SSN = A.SSNand A.FromDate <= E.FromDate and E.FromDate < A.ToDate )
  or not exists ( select * from Affiliation A
   where E.SSN = A.SSNand A.FromDate < E.ToDate and E.ToDate <= A.ToDate ) ) )
begin
  raiserror 13000
    'An employee must be affiliated to a department throughout his/her lifecycle'
 rollback transaction
end
```
## Queries

1. Give the name of managers living currently in Houston

```
select E.FName, E.LName
from Employee E, EmployeeAddress A, Department D
where E.SSN = A.SSN and E.SSN = D.MerSSNand A.City = 'Houston'
and A.FromDate \leq getdate() and getdate() \leq A.ToDateand D.FromDate \leq getdate() and getdate() \leq D.ToDate
```
2. Give the name of employees working currently in the 'Research' department having a salary greater or equal than 45000

```
select E.FName, E.LName
from Employee E, EmployeeSalary S, Affiliation A, Department D
where E.SSN = S.SSN and E.SSN = A.SSN and A.DNumber = D.DNumberand D.DName = 'Research' and S.Salary >= 45000
and S.FromDate <= getdate() and getdate() < S.ToDate
and A.FromDate \leq getdate() and getdate() \leq A.ToDate
```
3. Give the name of current employees who does not work currently in any department

```
select distinct E.FName, E.LName
from Employee E, EmployeeLifecycle L
where E.SSN = L.SSN
and L.FromDate <= getdate() and getdate() < L.ToDate
and not exists (
   select * from Affiliation A
   where E.SSN = A.SSN
   and A.FromDate <= getdate() and getdate() < A.ToDate )
```
4. Give the name of the employee(s) that had the highest salary in 1/1/2002

```
select E.FName, E.LName
from Employee E, EmployeeSalary S
where E.SSN = S.SSNand salary = ( select max(salary) from EmployeeSalary
               where FromDate <= '2002-01-01' and '2002-01-01' < ToDate )
and S.FromDate <= '2002-01-01' and '2002-01-01' < S.ToDate
```
5. Provide the salary and affiliation history for all employees

```
create function minDate
  (@one smalldatetime, @two smalldatetime)
returns smalldatetime as
begin
  return CASE WHEN @one < @two then @one else @two end
end
go
create function maxDate
  (@one smalldatetime, @two smalldatetime)
returns smalldatetime as
begin
  return CASE WHEN @one > @two then @one else @two end
end
go
select E.FName, E.LName, D.DName, S.Salary,
  'Start Date' = dbo.maxDate(S.FromDate,A.FromDate),
```

```
'End Date'= dbo.minDate(S.ToDate,A.ToDate)
from Employee E, EmployeeSalary S, Affiliation A, Department D
where E.SSN = S.SSN and E.SSN = A.SSN and A.DNumber = D.DNumberand dbo.maxDate(S.FromDate,A.FromDate) <
  dbo.minDate(S.ToDate,A.ToDate)
order by E.FName, E.LName
```
6. Give the name of employees and the period of time in which they were supervisors but did not work in any project during the same period

```
--Case 1
select S.SuperSSN, S.FromDate, W1.FromDate as ToDate
from Supervision S, WorksOn W1
where S.SuperSSN = W1.SSN
and S.FromDate < W1.FromDate and W1.FromDate < S.ToDate
and not exists ( select * from WorksOn W2 where S.SuperSSN = W2.SSN
    and S.FromDate < W2.ToDate and W2.FromDate < W1.FromDate )
union
--Case 2
select S.SuperSSN, W1.ToDate as FromDate, S.ToDate
from Supervision S, WorksOn W1
where S.SuperSSN = W1.SSN
and S.FromDate < W1.ToDate and W1.ToDate < S.ToDate
and not exists ( select * from WorksOn W2 where S.SuperSSN = W2.SSN
    and W1.ToDate < W2.ToDate and W2.FromDate < S.ToDate )
union
--Case 3
select S.SuperSSN, W1.ToDate as FromDate, W2.FromDate as ToDate
from Supervision S, WorksOn W1, WorksOn W2
where S.SuperSSN = W1.SSN and S.SuperSSN = W2.SSN and W1.ToDate < W2.FromDate
and S.FromDate < W1.ToDate and W2.FromDate < S.ToDate
and not exists ( select * from WorksOn W3 where S.SuperSSN = W3.SSN
    and W1.ToDate < W3.ToDate and W3.FromDate < W2.FromDate )
union
--Case 4
select SuperSSN, FromDate, ToDate from Supervision S
where not exists ( select * from WorksOn W where S.SuperSSN=W.SSN
    and S.FromDate < W.ToDate and W.FromDate < S.ToDate )
```
7. Give the name of supervisors who had work on a project at some time

select distinct E.FName, E.LName from Employee E, Supervision S, WorksOn W where  $E.SSN = S.SuperSSN$  and  $E.SSN = W.SSN$ 

8. Give the name of employees and the date they changed their affiliation

select distinct E.FName, E.LName, A1.ToDate from Employee E, Affiliation A1, Affiliation A2 where  $E.SSN = A1.SSN$  and  $E.SSN = A2.SSN$ and A1.ToDate = A2.FromDate and A1.DNumber <> A2.DNumber

9. Give the name of employees and the periods they worked on any project

select distinct E.SSN, E.FName, E.LName, F.FromDate, L.ToDate from Employee E, WorksOn F, WorksOn L where  $E.SSN = F.SSN$  and  $F.SSN = L.SSN$  and  $F.FromDate \leq L.ToDate$ and not exists ( select \* from WorksOn M where M.SSN = F.SSN

```
and F.FromDate < M.FromDate and M.FromDate <= L.ToDate
    and not exists ( select * from WorksOn T1
       where T1.SSN = F.SSN
       and T1.FromDate < M.FromDate and M.FromDate <= T1.ToDate ) )
and not exists ( select * from WorksOn T2
   where T2.SSN = F.SSNand ( ( T2.FromDate < F.FromDate and F.FromDate <= T2.ToDate )
       or ( T2.FromDate <= L.ToDate and L.ToDate < T2.ToDate ) ) )
```
10. Give the history of the maximum salary

```
create procedure HistoryMaximumSalary as
-- First step: Construct intervals during which no salary change occurred
create table #Instants(Instant smalldatetime)
insert into #Instants
 select distinct E.FromDate from EmployeeSalary E
 union select distinct E.ToDate from EmployeeSalary E
create table #Intervals(FromDate smalldatetime, ToDate smalldatetime)
insert into #Intervals
  select I1.Instant, I2.Instant
  from #Instants I1, #Instants I2
  where I1.Instant < I2.Instant
  and not exists ( select * from #Instants I3
                  where I1.Instant < I3.Instant
                  and I3.Instant < I2.Instant )
-- Second step: Compute the maximum salary for these intervals
create table #TempMax(SalaryMax decimal(18,2),
   FromDate smalldatetime, ToDate smalldatetime)
insert into #TempMax
 select max(E.Salary) as SalaryMax, I.FromDate, I.ToDate
  from EmployeeSalary E, #Intervals I
 where E.FromDate <= I.FromDate and I.ToDate <= E.ToDate
 group by I.FromDate, I.ToDate
-- Third step: Coalescing the above table
select distinct F.SalaryMax, F.FromDate, L.ToDate
from #TempMax F, #TempMax L
where F.FromDate < L.ToDate and F.SalaryMax = L.SalaryMax
and not exists ( select *
   from #TempMax M
   where M.SalaryMax = F.SalaryMax
   and F.ToDate < M.FromDate and M.FromDate <= L.FromDate
   and not exists ( select *
       from #TempMax T1
        where T1.SalaryMax = F.SalaryMax
       and T1.FromDate < M.FromDate and M.FromDate <= T1.ToDate ) )
and not exists ( select *
   from #TempMax T2
   where T2.SalaryMax = F.SalaryMax
   and ( ( T2.FromDate < F.FromDate and F.FromDate <= T2.ToDate )
       or ( T2.FromDate <= L.ToDate and L.ToDate < T2.ToDate ) ) )
order by F.FromDate
```
11. Give by department the history of the maximum salary

create procedure HistMaxSalaryDept as -- First step: Construct by department the intervals during -- which the maximum salary must be calculated.

```
create table #Aff_Sal(DNumber int, Salary decimal(18,2),
   FromDate smalldatetime, ToDate smalldatetime)
insert into #Aff_Sal
  select distinct A.DNumber, S.Salary,
   dbo.maxDate(S.FromDate,A.FromDate),
   dbo.minDate(S.ToDate,A.ToDate)
  from Affiliation A, EmployeeSalary S
  where A.SSN = S.SSN
  and dbo.maxDate(S.FromDate,A.FromDate) <
      dbo.minDate(S.ToDate,A.ToDate)
create table #SalChanges(DNumber int, Instant smalldatetime)
insert into #SalChanges
  select distinct DNumber, FromDate from #Aff_Sal
  union select distinct DNumber, ToDate from #Aff_Sal
create table #SalIntervals(DNumber int, FromDate smalldatetime,
   ToDate smalldatetime)
insert into #SalIntervals
  select P1.DNumber, P1.Instant, P2.Instant
 from #SalChanges P1, #SalChanges P2
  where P1.DNumber=P2.DNumber and P1.Instant<P2.Instant
  and not exists ( select * from #SalChanges P3
   where P1.DNumber = P3.DNumber and P1.Instant < P3.Instantand P3.Instant < P2.Instant )
-- Second step: Compute the maximum salary for the
-- above periods.
create table #TempMaxDep(DNumber int, MaxSalary decimal(18,2),
   FromDate smalldatetime, ToDate smalldatetime)
insert into #TempMaxDep
  select P.DNumber, max(Salary), P.FromDate, P.ToDate
  from #Aff_Sal A, #SalIntervals P
  where A.DNumber = P.DNumber
  and A.FromDate <= P.FromDate and P.ToDate <= A.ToDate
  group by P.DNumber, P.FromDate, P.ToDate
-- Third step: Coalescing the above table
select distinct F.DNumber, F.MaxSalary, F.FromDate, L.ToDate
from #TempMaxDep F, #TempMaxDep L
where F.DNumber = L.DNumber and F.MaxSalarv = L.MaxSalarvand F.FromDate < L.ToDate
and not exists ( select *
   from #TempMaxDep M
   where F.DNumber = M.DNumber and F.MaxSalary = M.MaxSalaryand F.ToDate < M.FromDate and M.FromDate <= L.FromDate
   and not exists ( select *
        from #TempMaxDep T1
        where F.DNumber = T1.DNumber and F.MaxSalary = T1.MaxSalary
       and T1.FromDate < M.FromDate and M.FromDate <= T1.ToDate ) )
and not exists ( select *
   from #TempMaxDep T2
   where F.DNumber = T2.DNumber and F.MaxSalary = T2.MaxSalaryand ( ( T2.FromDate < F.FromDate and F.FromDate <= T2.ToDate )
       or ( T2.FromDate <= L.ToDate and L.ToDate < T2.ToDate ) ) )
order by F.DNumber, F.FromDate
```
#### 12. Give the history of the number of projects of a department

create procedure HistoryNumberProjects as

```
-- First step: Construct intervals during which the number of
-- projects of a department does not change
create table #Instants(DNumber int, Instant smalldatetime)
insert into #Instants
  select distinct DNumber, FromDate from Controls
  union
  select distinct DNumber, ToDate from Controls
create table #Intervals(DNumber int, FromDate smalldatetime,
  ToDate smalldatetime)
insert into #Intervals
 select I1.DNumber, I1.Instant, I2.Instant
  from Instants I1, Instants I2
  where I1.DNumber = I2.DNumber
  and I1.Instant < I2.Instant
  and not exists ( select * from Instants I3
                   where I1.DNumber = I3.DNumber
                   and I1.Instant < I3.Instant
                   and I3.Instant < I2.Instant )
-- Second step: Compute the number of projects for these intervals
create table #TempCountDep(DNumber int, NbProjects int,
   FromDate smalldatetime, ToDate smalldatetime)
insert into #TempCountDep
  select I.DNumber, count(I.PNumber), I.FromDate, I.ToDate
  from Controls C, #Intervals I
  where C.DNumber = I.DNumber
  and ( C.FromDate <= I.FromDate and I.ToDate <= C.ToDate)
  group by I.DNumber, I.FromDate, I.ToDate
-- Third step: Coalescing the above table
select distinct F.DNumber, F.NbProjects, F.FromDate, L.ToDate
from #TempCountDep F, #TempCountDep L
where F.DNumber = L.DNumber and F.FromDate < L.ToDate
and F.NbProjects = L.NbProjects
and not exists ( select *
   from #TempCountDep M
   where M.DNumber = F.DNumber and M.NbProjects = F.NbProjects
   and F.ToDate < M.FromDate and M.FromDate <= L.FromDate
    and not exists ( select *
        from #TempCountDep T1
        where T1.DNumber = F.DNumber and T1.NbProofects = F.NbProofectsand T1.FromDate < M.FromDate and M.FromDate <= T1.ToDate ) )
and not exists ( select *
   from #TempCountDep T2
   where T2.DNumber = F.DNumber and T2.NbProjects = F.NbProjects
    and ( ( T2.FromDate < F.FromDate and F.FromDate <= T2.ToDate )
       or ( T2.FromDate <= L.ToDate and L.ToDate < T2.ToDate ) ) )
order by F.DNumber, F.FromDate
```
13. Give the name of employees and the periods they worked on all projects of their department

```
create procedure HistoryAllProjects as
-- First step: Construct intervals during which the number of projects
-- of an employee does not change
create table #Aff_Cont(SSN char(9), DNumber int, PNumber int,
   FromDate smalldatetime, ToDate smalldatetime)
insert into #Aff_Cont
```

```
select distinct A.SSN, A.DNumber, C.PNumber,
   dbo.maxDate(A.FromDate,C.FromDate),
   dbo.minDate(A.ToDate,C.ToDate)
 from Affiliation A, Controls C
  where A.DNumber = C.DNumber
  and dbo.maxDate(A.FromDate,C.FromDate) <
      dbo.minDate(A.ToDate,C.ToDate)
create table #Aff_Cont_WO(SSN char(9), DNumber int, PNumber int,
   FromDate smalldatetime, ToDate smalldatetime)
insert into #Aff_Cont_WO
 select distinct A.SSN, A.DNumber, W.PNumber,
   dbo.maxDate(A.FromDate,W.FromDate),
   dbo.minDate(A.ToDate,W.ToDate)
  from #Aff_Cont A, WorksOn W
  where A.PNumber = W.PNumber and A.SSN = W.SSNand dbo.maxDate(A.FromDate,W.FromDate) <
      dbo.minDate(A.ToDate,W.ToDate)
create table #ProjChanges(SSN char(9), DNumber int,
   Instant smalldatetime)
insert into #ProjChanges
  select distinct SSN, DNumber, FromDate from #Aff_Cont
  union select distinct SSN, DNumber, ToDate from #Aff_Cont
  union select distinct SSN, DNumber, FromDate from #Aff_Cont_WO
  union select distinct SSN, DNumber, ToDate from #Aff_Cont_WO
  union select SSN, DNumber, FromDate from Affiliation
  union select SSN, DNumber, ToDate from Affiliation
create table #ProjIntervals(SSN char(9), DNumber int,
   FromDate smalldatetime, ToDate smalldatetime)
insert into #ProjIntervals(
  select P1.SSN, P1.DNumber, P1.Instant, P2.Instant
  from #ProjChanges P1, #ProjChanges P2
  where P1.SSN = P2.SSNand P1.DNumber = P2.DNumber and P1.Instant < P2.Instant
 and not exists ( select * from #ProjChanges P3
   where P1.SSN = P3.SSN and P1.DNumber = P3.DNumberand P1.Instant < P3.Instant and P3.Instant < P2.Instant )
-- Second step: Compute the number of projects for these intervals
create table #TempUnivQuant(SSN char(9), FromDate smalldatetime,
   ToDate smalldatetime)
insert into #TempUnivQuant
  select distinct P.SSN, P.FromDate, P.ToDate
  from #ProjIntervals P
  where not exists ( select * from Controls C
   where P.DNumber = C.DNumber
   and C.FromDate <= P.FromDate and P.ToDate <= C.ToDate
   and not exists ( select * from WorksOn W
     where C.PNumber = W.PNumber and P.SSN = W.SSNand W.FromDate \leq P.FromDate and P.ToDate \leq W.ToDate ) )
-- Third step: Coalescing the above table
select distinct F.SSN, F.FromDate, L.ToDate
from #TempUnivQuant F, #TempUnivQuant L
where F.SSN = L.SSN and F.FromDate < L.ToDate
and not exists ( select *
   from #TempUnivQuant M
   where M.SSN = F.SSN
```

```
and F.ToDate < M.FromDate and M.FromDate <= L.FromDate
    and not exists ( select *
       from #TempUnivQuant T1
       where T1.SSN = F.SSNand T1.FromDate < M.FromDate and M.FromDate <= T1.ToDate ) )
and not exists ( select *
   from #TempUnivQuant T2
   where T2.SSN = F.SSN
    and ( ( T2.FromDate < F.FromDate and F.FromDate <= T2.ToDate )
      or ( T2.FromDate <= L.ToDate and L.ToDate < T2.ToDate ) ) )
order by F.SSN, F.FromDate
```